<<Dreamweaver CS6 >>>

<<Dreamweaver CS6

- 13 ISBN 9787515311142
- 10 ISBN 7515311142

出版时间:2013-1

页数:560

PDF

更多资源请访问:http://www.tushu007.com

, tushu007.com

## <<Dreamweaver CS6 >>>

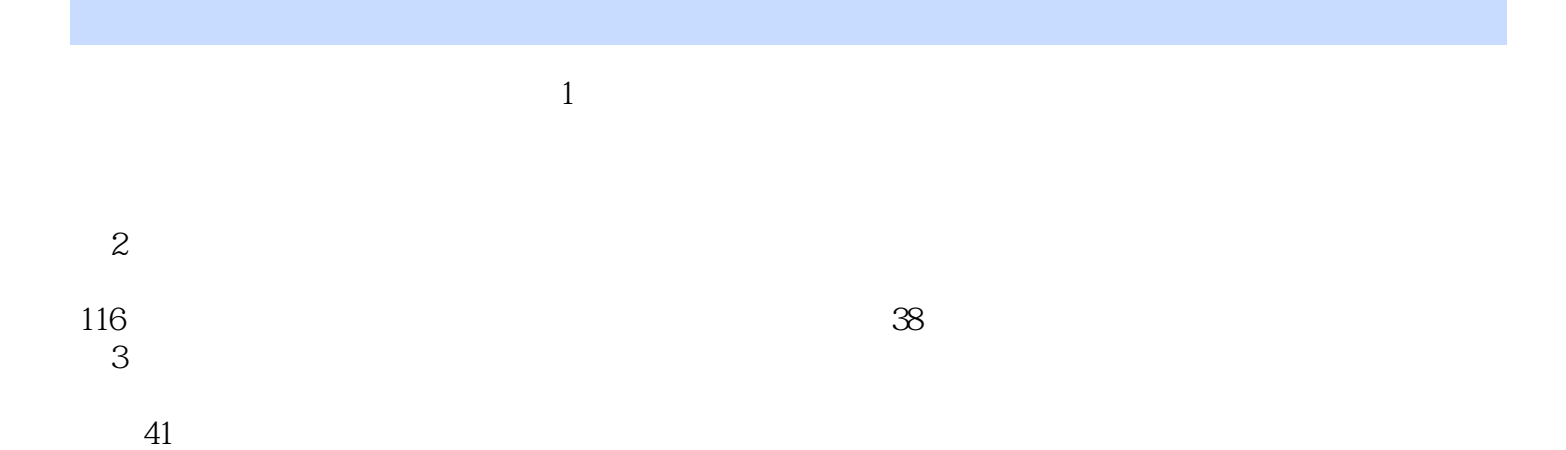

*Page 2*

#### <<Dreamweaver CS6 >>>

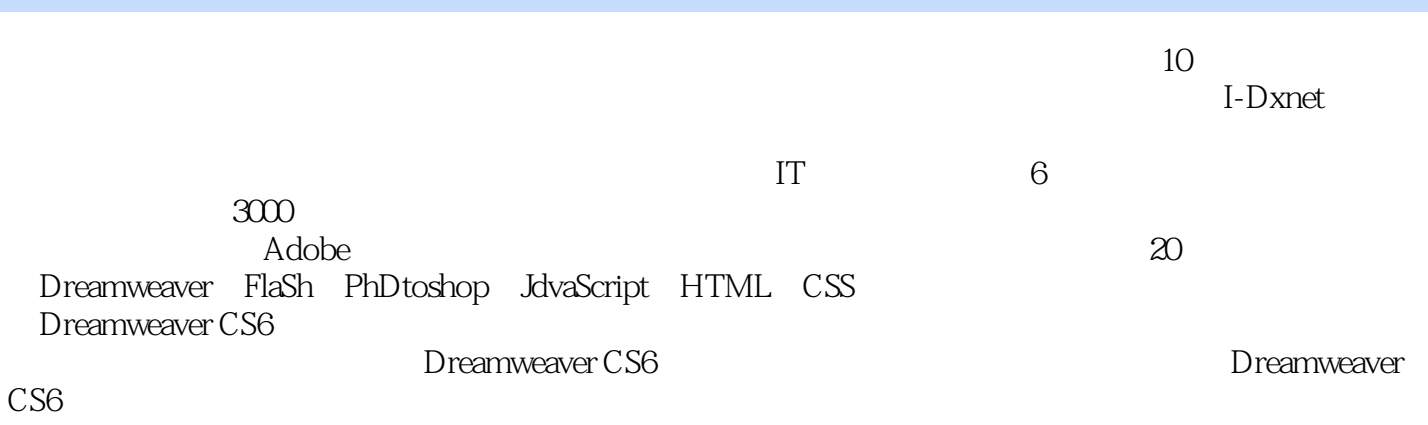

, tushu007.com

Dreamweaver

### <<Dreamweaver CS6

Part 01 Dreamweaver<br>Chapter 01 UNIT<sub>01</sub>

Dreamweaver

UNIT02

UNIT03Dreamweaver CS6

Special Page Chapter 02 Dreamweaver CS6<br>UNIT04 Dreamweaver CS Dreamweaver CS Dreamweaver CS6

UNIT05

UNIT06 Dreamweaver CS6

Special Page Chapter 03D reamweaver CS6 UNIT07 **HTML HTML** CSS CSS JavaScript JavaScript

UNIT08 Dreamweaver CS6

Special PageHTML5  $Chapter 04$ 

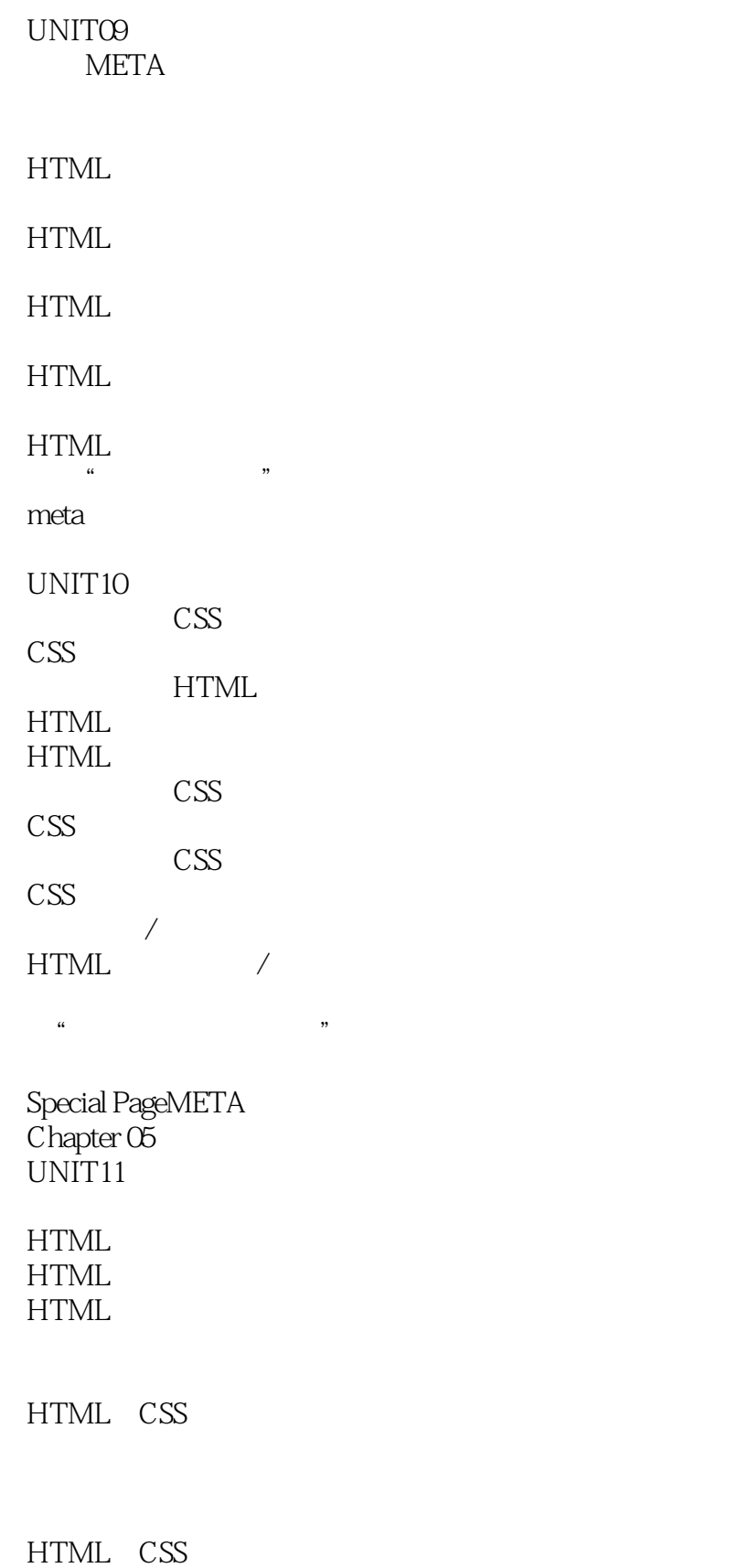

#### <<Dreamweaver CS6 >>>

UNIT12 HTML Photoshop<br>" 使用"图像占位符" **HTML** UNIT13 JavaScript 在"小天鹅"页面中制作动态轮换图像效果 Special PageSEO  $Chapter 06$  $UNIT14$  Flash Flash Flash HTML JavaScript Flash " Flash UNIT<sub>15</sub> Flash HTML  $\qquad$  ,  $\alpha$  and  $\alpha$   $\beta$ **HTML** UNIT16 JavaApplet ActiveX **JavaApplet** HTML JavaApplet 插入ActiveX HTML <br>ActiveX " "JavaApplet Special Page  $Chapter 07$  $UNIT17$ 

**HTML** 

## <<Dreamweaver CS6 >>>

 $\alpha$  are  $\alpha$   $\beta$ 

UNIT18

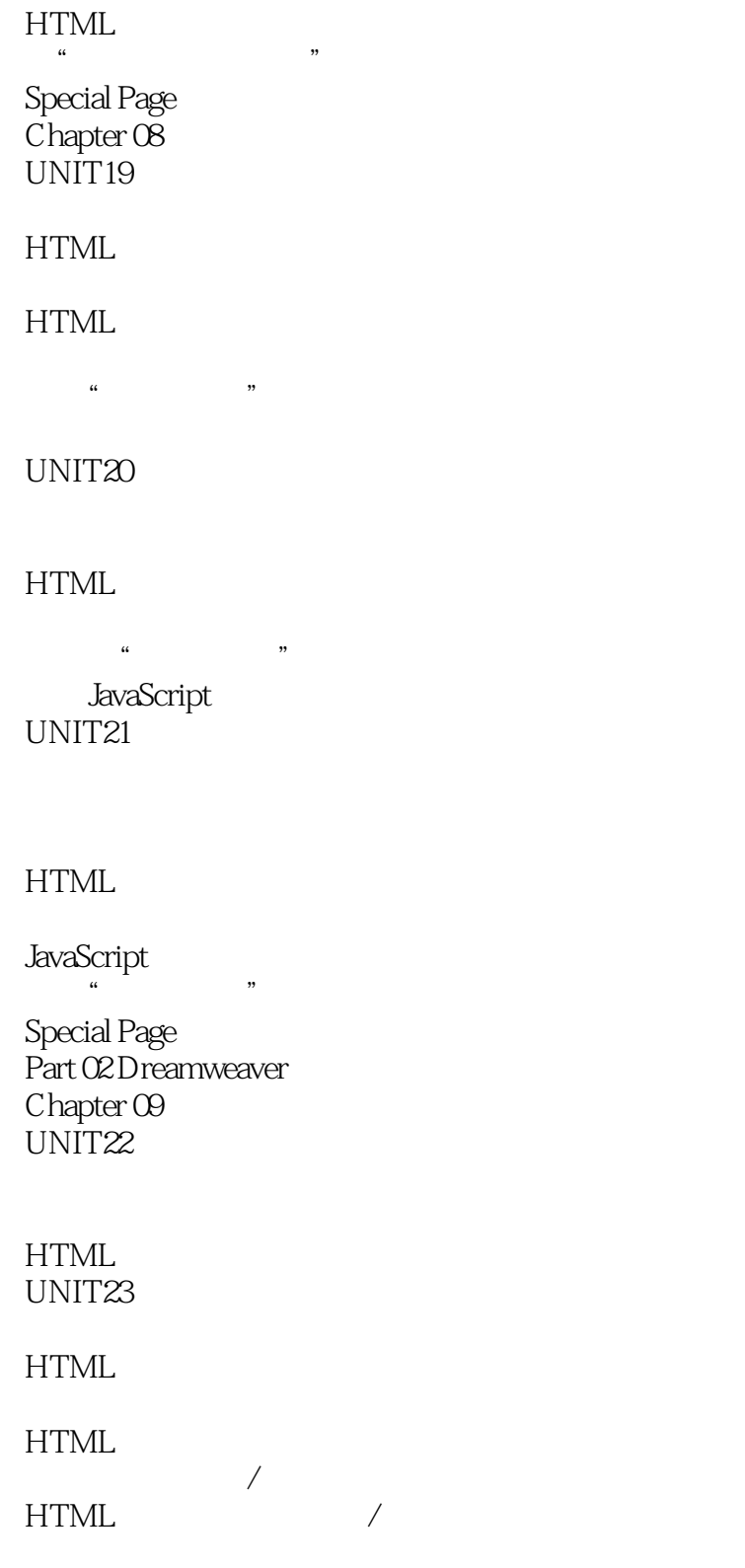

## <<Dreamweaver CS6 >>>

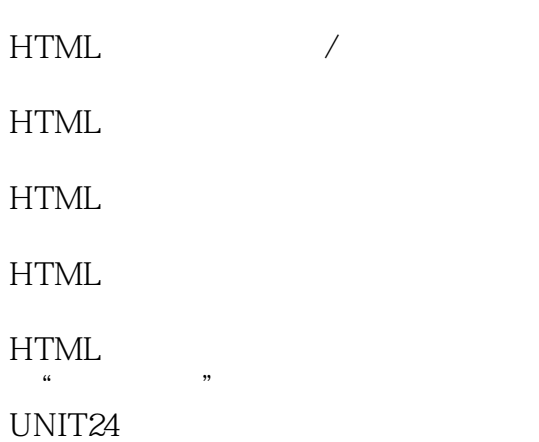

#### JavaScript

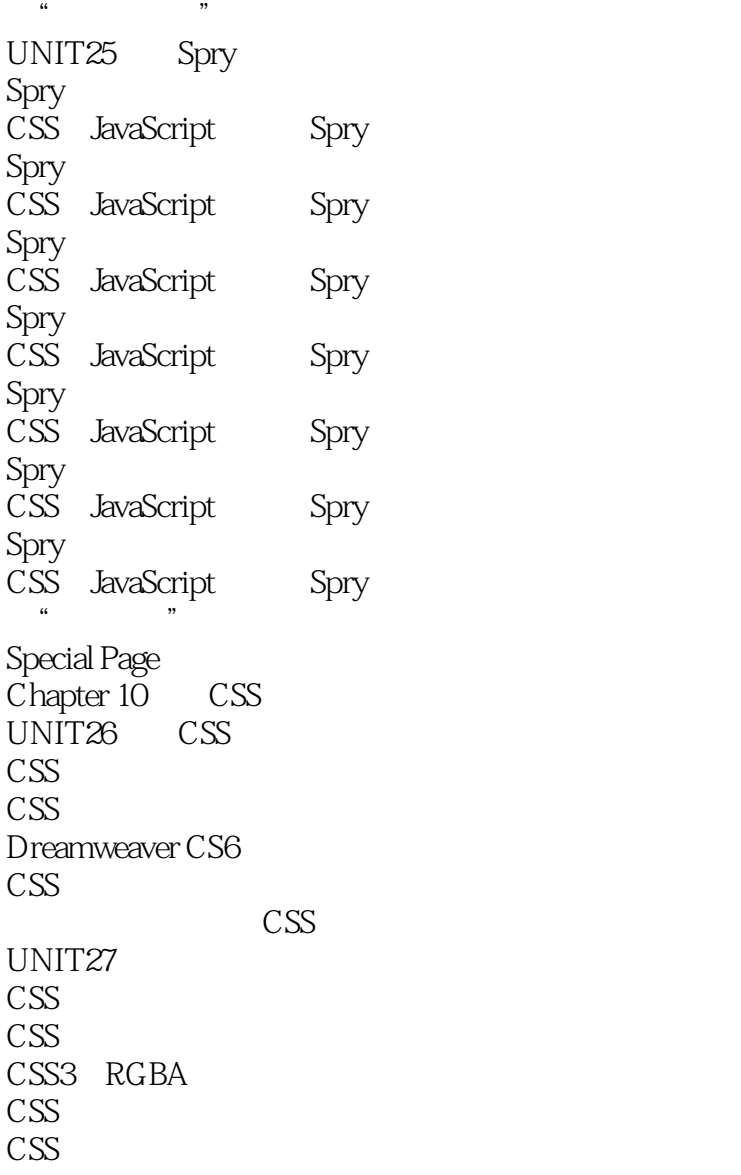

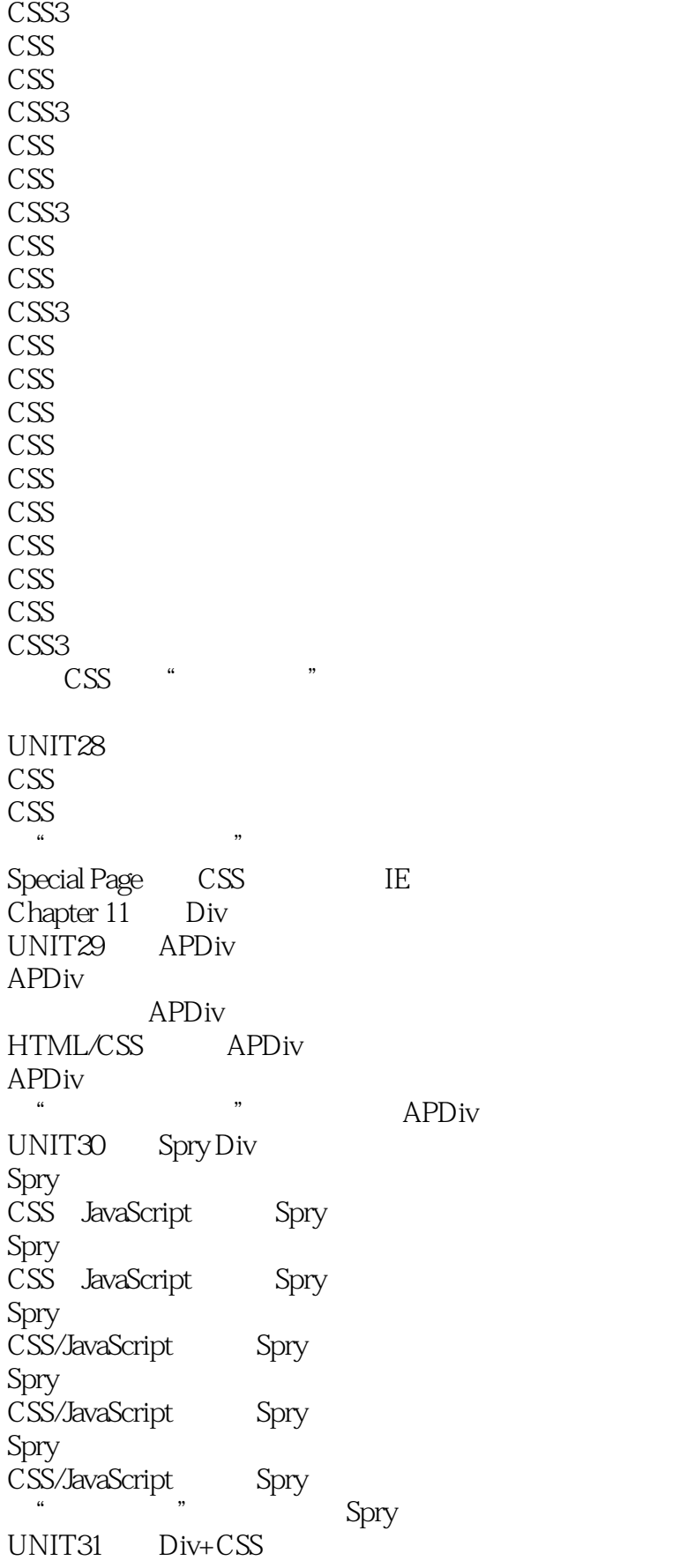

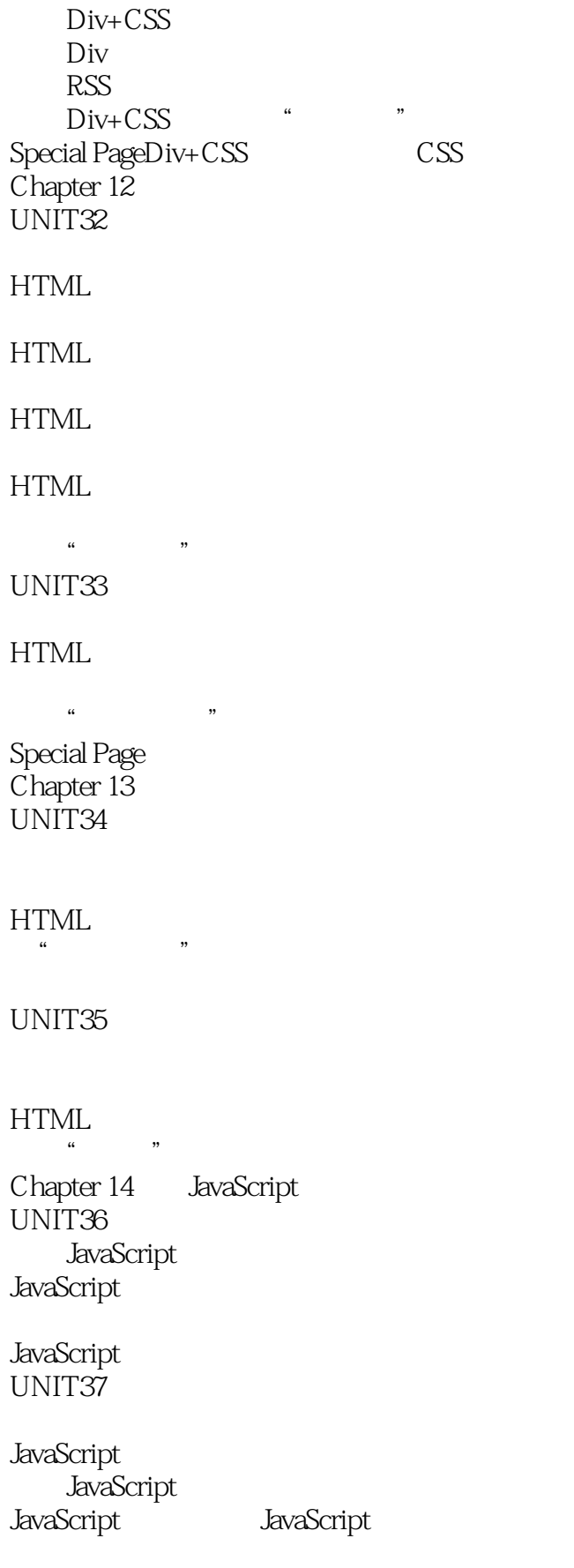

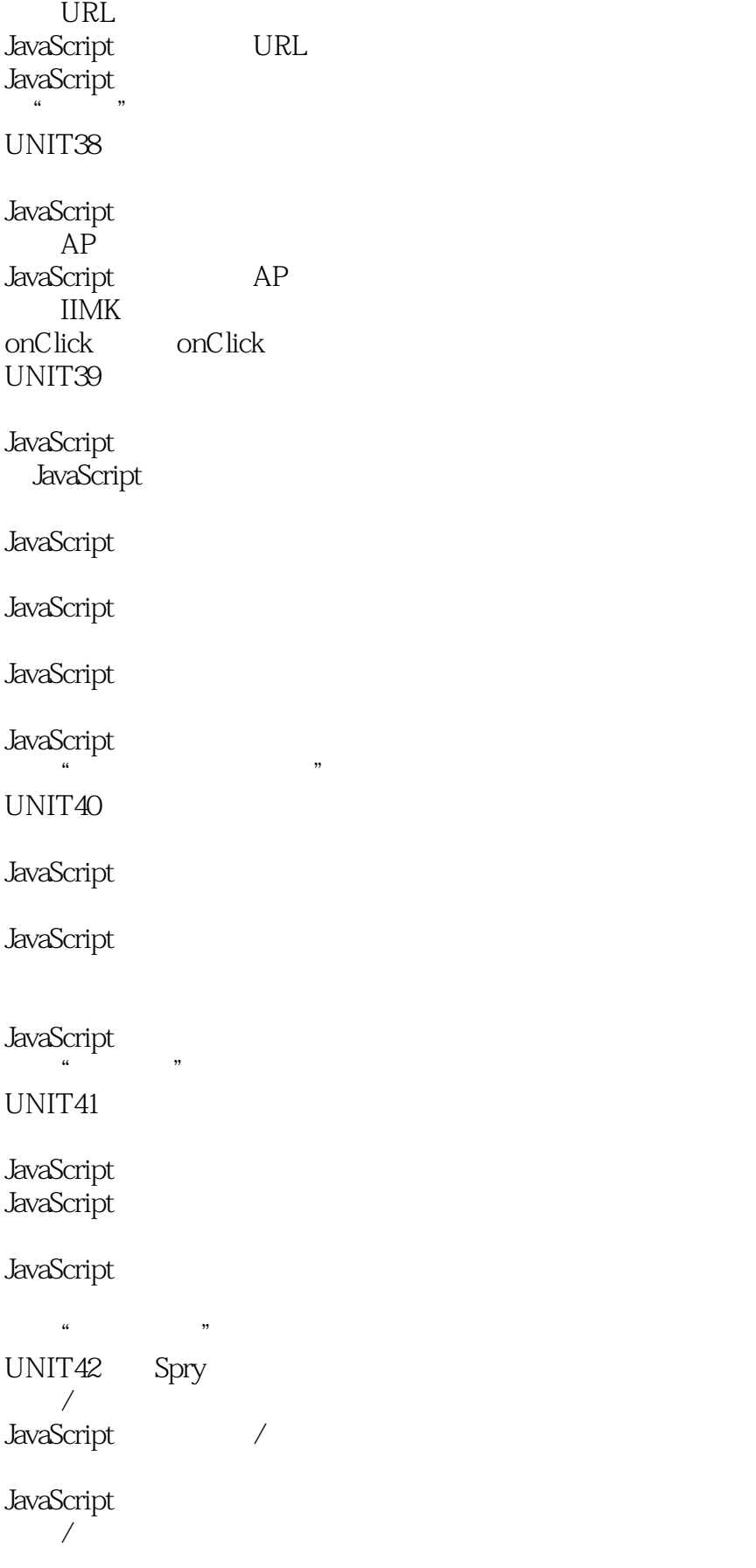

#### <<Dreamweaver CS6中文版从入>>

JavaScript实现的增大/收缩代码 JavaScript JavaScript JavaScript JavaScript  $\mu$   $\mu$ Special Page JavaScript Chapter 15 UNIT43 jQuery Mobile jQuery jQuery Mobile jQuery Mobile jQuery Mobile jQuery Mobile jQuery Mobile jQuery Mobile jQuery Mobile jQuery Mobile jQuery Mobile jQuery Mobile jQuery Mobile jQuery Mobile jQuery Mobile jQuery Mobile jQuery Mobile jQuery Mobile jQuery Mobile  $\alpha$  and  $\alpha$  and  $\alpha$  and  $\alpha$ UNIT44 PhoneGap Build PhoneGap Build  $\alpha$  and  $\alpha$ Special Page Part 03D reamweaver Chapter 16 UNIT45 ASP PHP JSP UNIT46 SQL

# <<Dreamweaver CS6中文版从入>>

 $SQL$  $SQL$  $SQL$  $SQL$ SQL语言的发展 UNIT47 网页编程的出发点--数据库 Mymembers Guest Special Page ADO  $Chapter 17$ UNIT<sub>48</sub> Spry  $IIS$ UNIT49 检查新用户名 在"亚厦股份"页面中制作会员注册项目 UNIT50  $\mathbf{a}$ 在"亚厦股份"页面中制作登录注销项目 UNIT51 在"亚厦股份"页面中制作留言簿项目 UNIT52

删除记录 在"亚厦股份"页面中制作信息维护项目 Special Page ASP Chapter 18 UNIT<sub>53</sub>

UNIT54

<<Dreamweaver CS6

Special Page CuteFTP Part 04D reamweaver CS6 Chapter 19 UNIT55

UNIT56 "

Special Page Chapter 20 UNIT57

UNIT58 "

Special Page

**HTML HTML**  $HTMI.4/5$ CSS CSS

CSS3 CSS JavaScript JavaScript JavaScript Dreamweaver

01 Dreamweaver

02 Dreamweaver CS6 创建"DW从入门到精通习题"网站

03 Dreamweaver CS6

# <<Dreamweaver CS6中文版从入>>

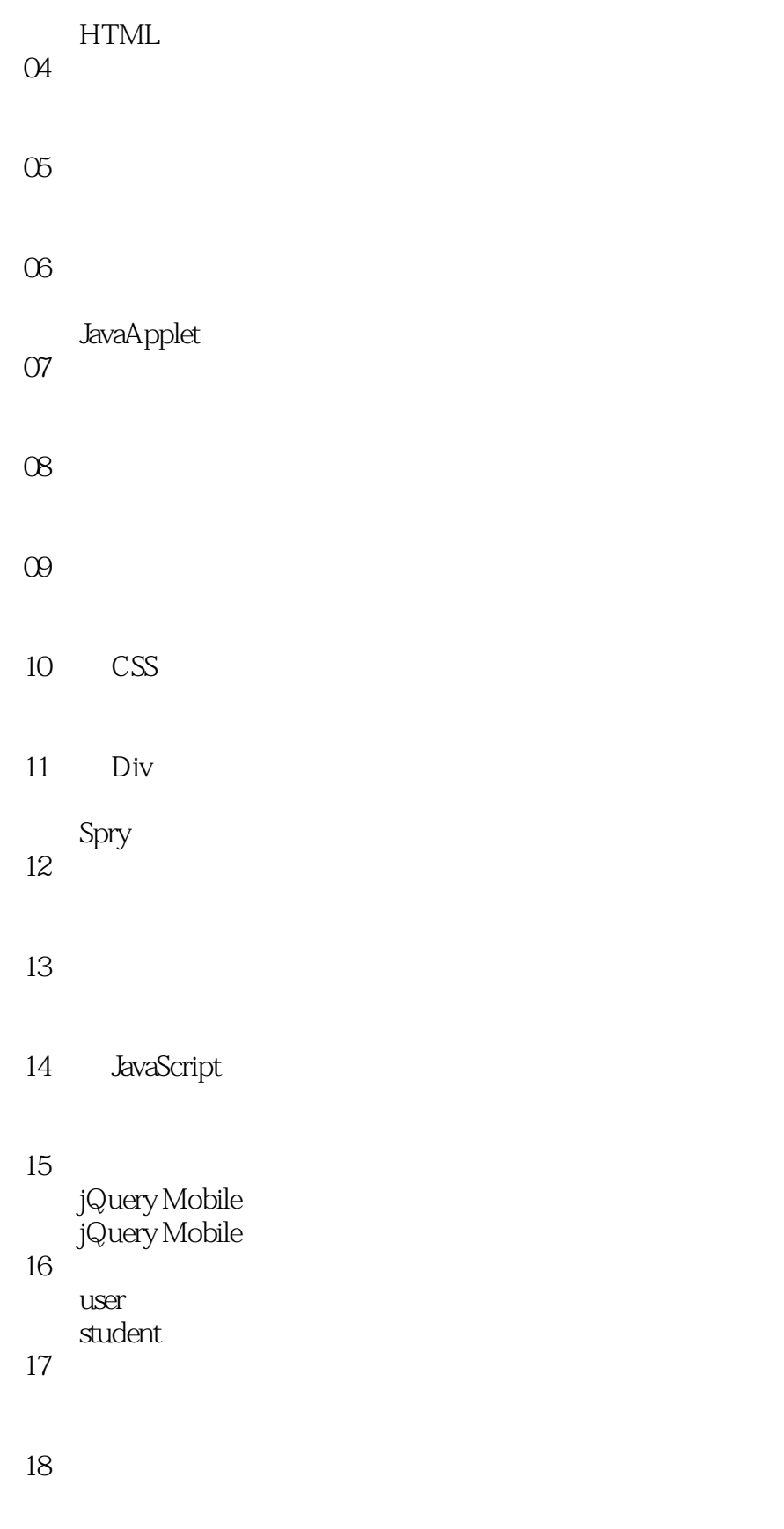

<<Dreamweaver CS6中文版从入>>

 $20$ 

#### <<Dreamweaver CS6 >>>

## HTML<br>HTML

#### 如果要正确管理这些路径,就最好把HTML文件和图像文件分离后,另外创建保存图像文件的文件夹

#### 1.相对路径 仔细观察右侧的文件夹结构。

corkl workl workl images workl images workl images samples images workl images back08.gif work1 ch cook1.gif ch cook2.gif work1 images

chococook.htm workl back08.gif examples that images the contract of the state  $\alpha$  of the state  $\alpha$  in the state  $\alpha$ 

前上一层的文件:../文件名称。

images ch—cook1.gif images ch—cook2.gif

 $2$ 

 $\mathcal{W}$  $\ldots$   $\ldots$   $\ldots$ 

<<Dreamweaver CS6 >>>

Dreamweaver CS6

 $8$ 

这些素材包括1830幅国内外经典网页欣赏、348套商业网站模版、1700幅广告Banner欣赏、2500种广 Logo 3988 1846 1275 1200

HTML CSS JavaScript

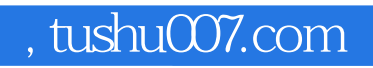

## <<Dreamweaver CS6 >>>

本站所提供下载的PDF图书仅提供预览和简介,请支持正版图书。

更多资源请访问:http://www.tushu007.com